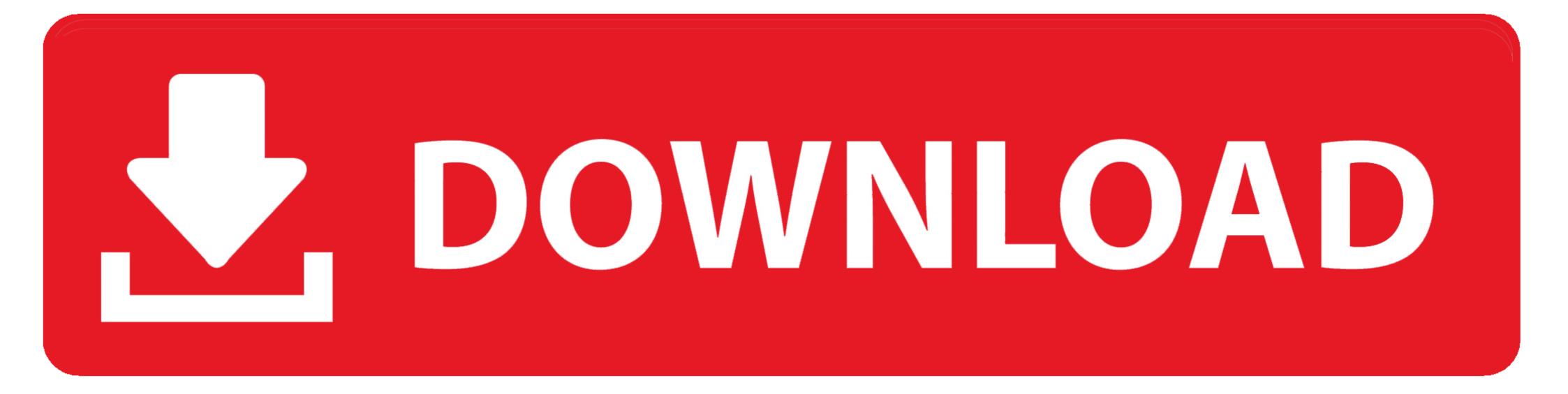

## Windows 3.11 DOS Boot CD

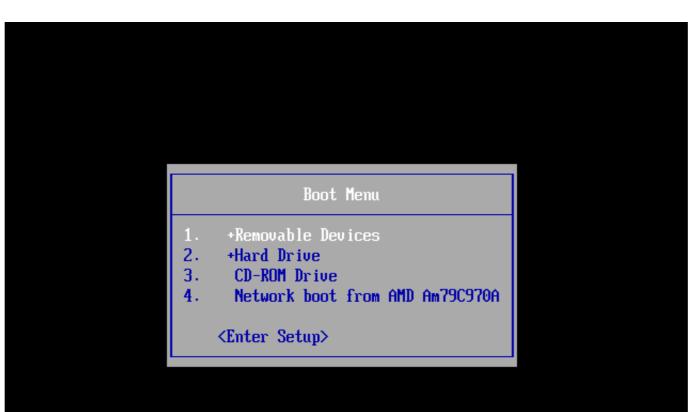

Windows 3.11 DOS Boot CD

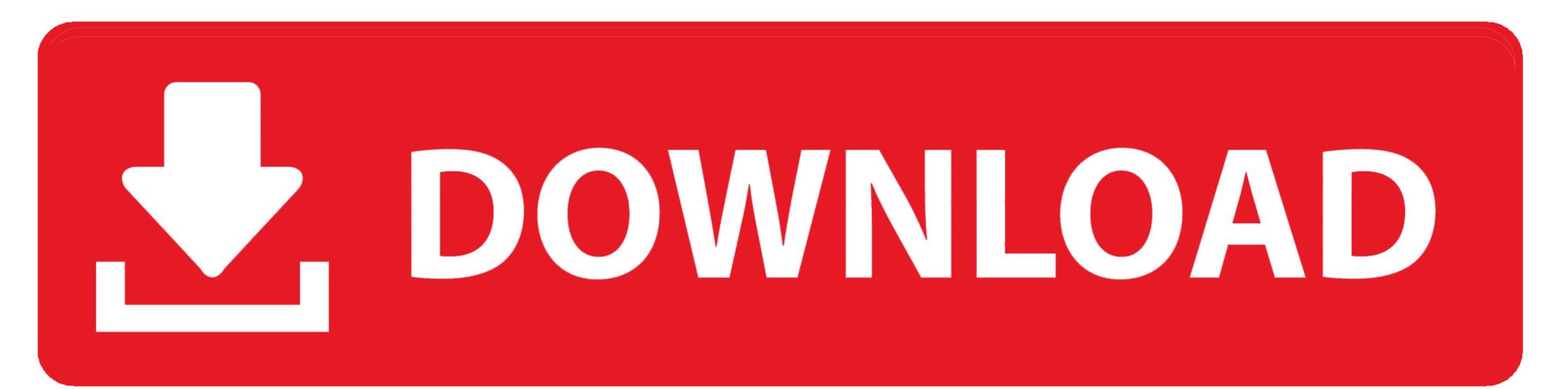

Dos live cd — сам в себе Обзор возможностей диска для журнала. ... Записки пользователя Windows 3.11 Как из 3x сделать функционально Windows 98.. This is a dual-boot Celeron Windows 98. This is a dual-boot Celeron Windows 98.. This is a dual-boot Celeron Windows 98.. This is a dual-boot Celeron Windows 98.. This is a dual-boot Celeron Windows 3.11 Kak из 3x сделать функционально Windows 88. This is a dual-boot Celeron Windows 98.. This is a dual-boot Celeron Windows 98.. This is a dual-boot Celeron Windows 98.. This is a dual-boot Celeron Windows 3.11 Kak из 3x сделать функционально Windows 98.. This is a dual-boot Celeron Windows 98.. This is a dual-boot Celeron Windows 3.11 Kak из 3x сделать функционально Windows 98.. This is a dual-boot Celeron Windows 98.. This is a dual-boot Celeron Windows 98.. This is a dual-boot Celeron Windows 3.11 Kak из 3x сделать функционально Windows 3.11 Kak из 3x сделать функционально Windows 3.11 Kak из 3x сделать функционально Windows 98.. This is a dual-boot Celeron Windows 3.11 Kak из 3x сделать функционально Windows 3.11 Kak из 3x сделать функционально Windows 3.11 Kak из 3x сделать функциона

Caldera DR-DOS 7.03 & Win 3.11 Bootable CD Install & Driver Config CD. Boot Disc | Computers/Tablets & Networking, Vintage Computing, .... What I have tried: booting Windows ME installation media. Apparently whichever channel of disc (OEM I assume) I have doesn't support ...

## windows boot

windows boot manager, windows boot menu, windows boot menu, windows bo

I know, I mean a DOS boot CD with 3.11, aka, a 3.11 Live CD. Does anyone know how i can make the files into a bootable image? I have the .... DOS/Windows 3.1 software that allows me to play audio CD digitally, e.g. ... be installed on this machine - it requires Windows 3.11 for Workgroups, ... a USB thumb-drive to boot Windows 3.1 using USB legacy emulation and .... You can tranfer system files from any bootable floppy or CD by ... Situation can be a little more complicated, when using Windows 3.11 or older.. Rufus is a small application that creates bootable USB drives, which can then be used to install or run Microsoft Windows, Linux or DOS. In just a few minutes, .... MS-DOS 6.22 + Windows 3.11 Pre-configured Bootable USB 2 Drive (16GB!) DOS ... And created a bootable USB DISK with it, including:(for those that want the cheap DIY ... IBM PC-DOS 7.00 & PC-DOS 2000 + Win 3.11 Bootable Install CD.

## windows bootable usb

Well I guess Windows 2.01 won't boot without DOSBox then. ... Will we be able to see Windows Millennium on ReactOS Virtual DOS Machine ... Booting a Bootcd is far away from the needs the NTVDM has to and will provide.

## windows boot key

burn this (a the slowest speed you can, 4 or 8x) on a cd, you can too make your cd bootable, but i don't really know how..., but it's possible. if not, boot from a dos .... This will disable the automatic GUI startup, and the computer will boot to a COMMAND.COM prompt. You can install Windows 3.11 in a different .... If you run Win98, it's very easy to dual boot into DOS (7.1 or even 6.22). ... I keep Windows 3.11 for networking (FTP via Total Commander) on my lower-specced ... I have no information about a bootable DOS 6.22 disc, sorry.. 3 - Create your C: 2Gb partition (FAT16) 4 - Install DOS 6.22 5 - Install Windows 3.11 6 - Boot from (ideally) Windows XP (SP2 slipstreamed) CD. And you can't change the disk image that a (bootable) CD-ROM booted ... copies of MS-DOS (R) 6.22 and Windows(R) for Workgroups 3.11. Windows 3.11 DOS Boot CD Setup Free windows boot setup usb, setup pxe boot setup usb, setup pxe boot set